# Building your own USB camera with Gstreamer

Gstreamer Conference `23 – A Coruña

Michael Grzeschik – m.grzeschik@pengutronix.de

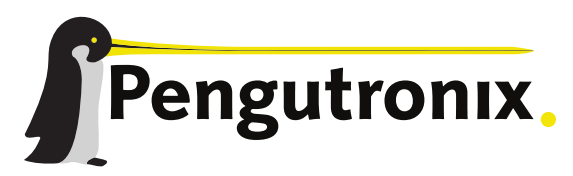

https://www.pengutronix.de

### Who am I? – Michael Grzeschik

- @Pengutronix since 2009
- **Embedded Linux Engineer**

- Kernel Development
- Graphic/Media

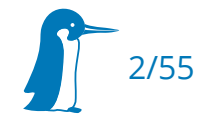

# Building your own USB camera

3/55

- **Motivation**
- Problem to be solved
- **•** Preparations
- $\blacksquare$  Solution  $\rightarrow$  Spoiler: uvcsink!
- **Open Topics and Next Steps**

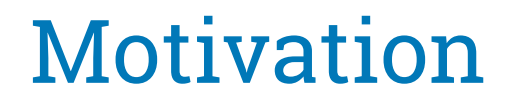

USB Video Class (UVC) Support for the Visualizer-Project

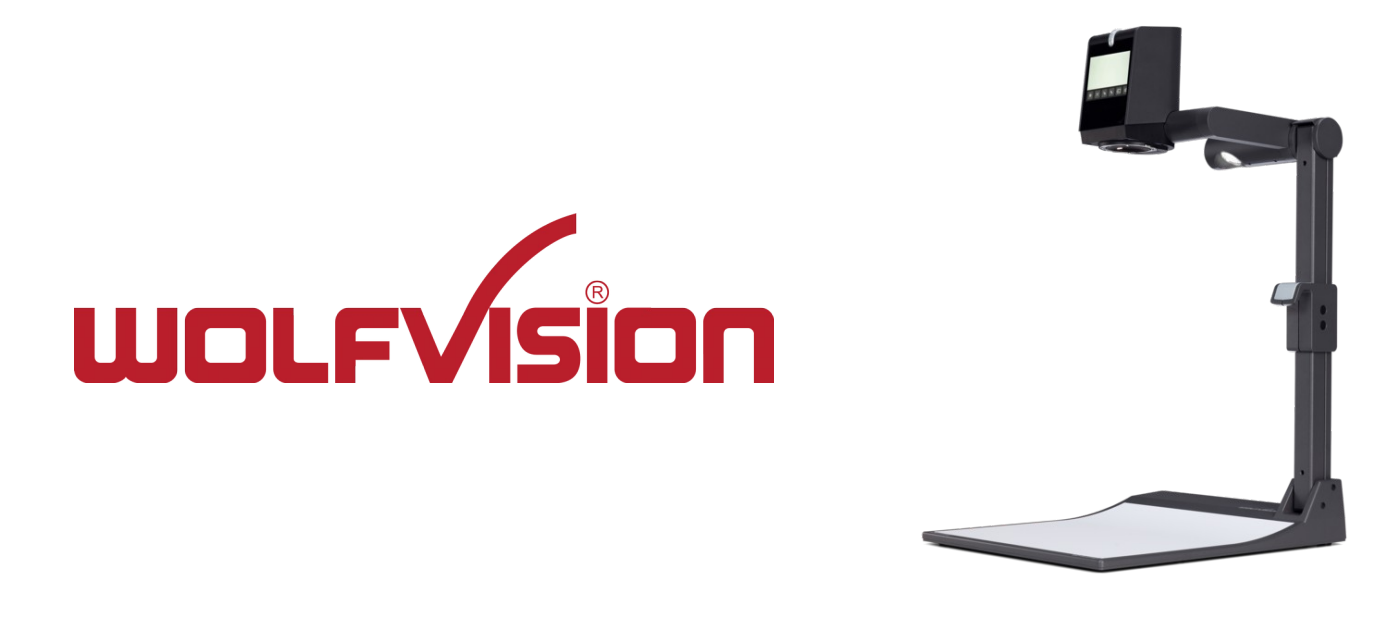

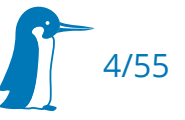

- MJPEG USB Video Streaming
	- [1080p@30fps](mailto:1080p@30fps) and [4k@30fps](mailto:4k@30fps)

- both formats should be selectable at runtime
- simultanious stream the video over the network
- $\blacksquare$  "just work like any other webcam"

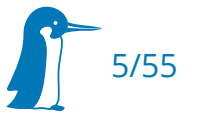

### Softwarearchitecture on the Project

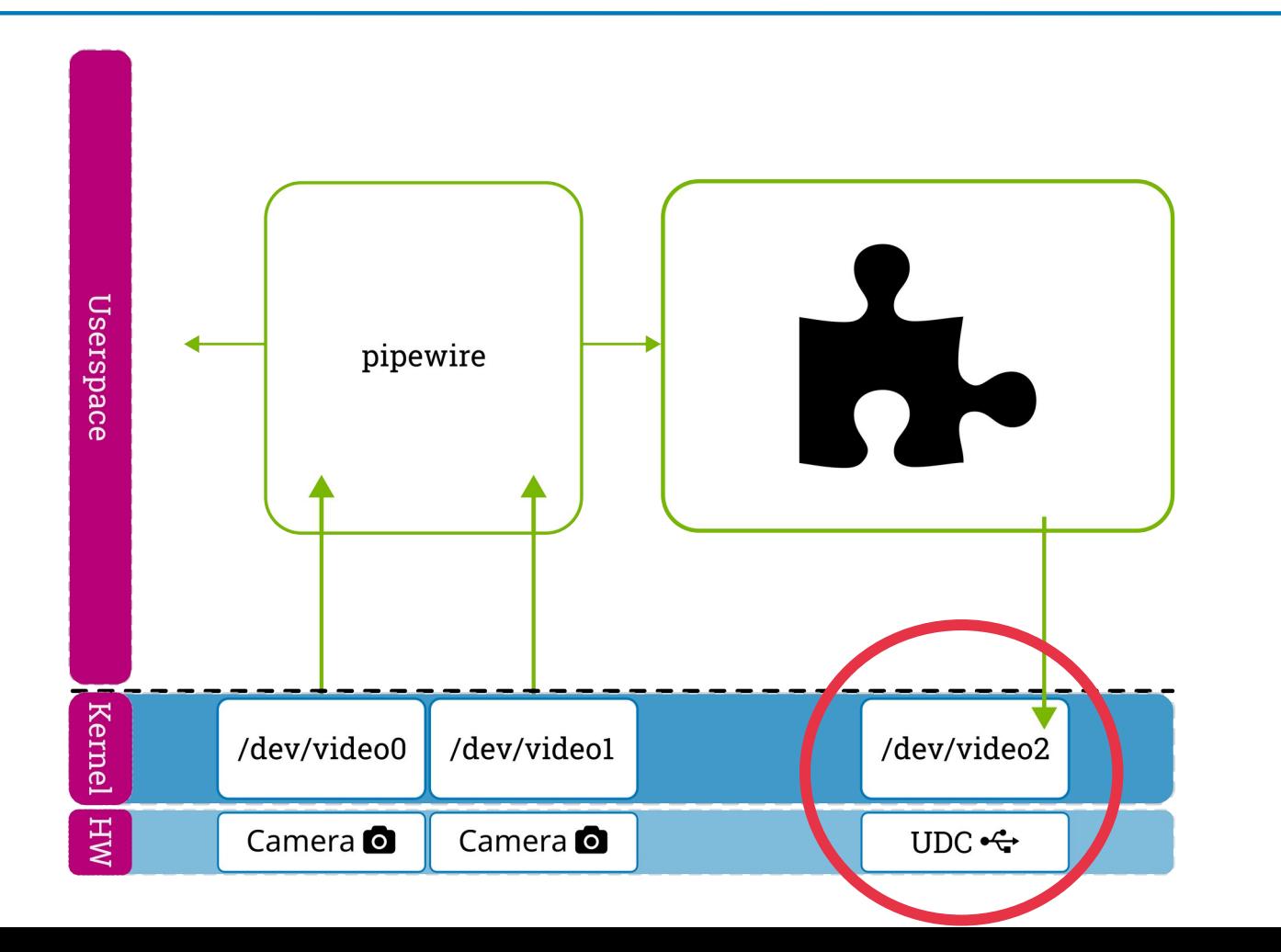

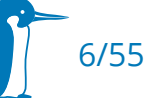

### Simplification of the Problem

Raspberry-Pi USB-C Port  $\rightarrow$  USB Gadget (2.0)

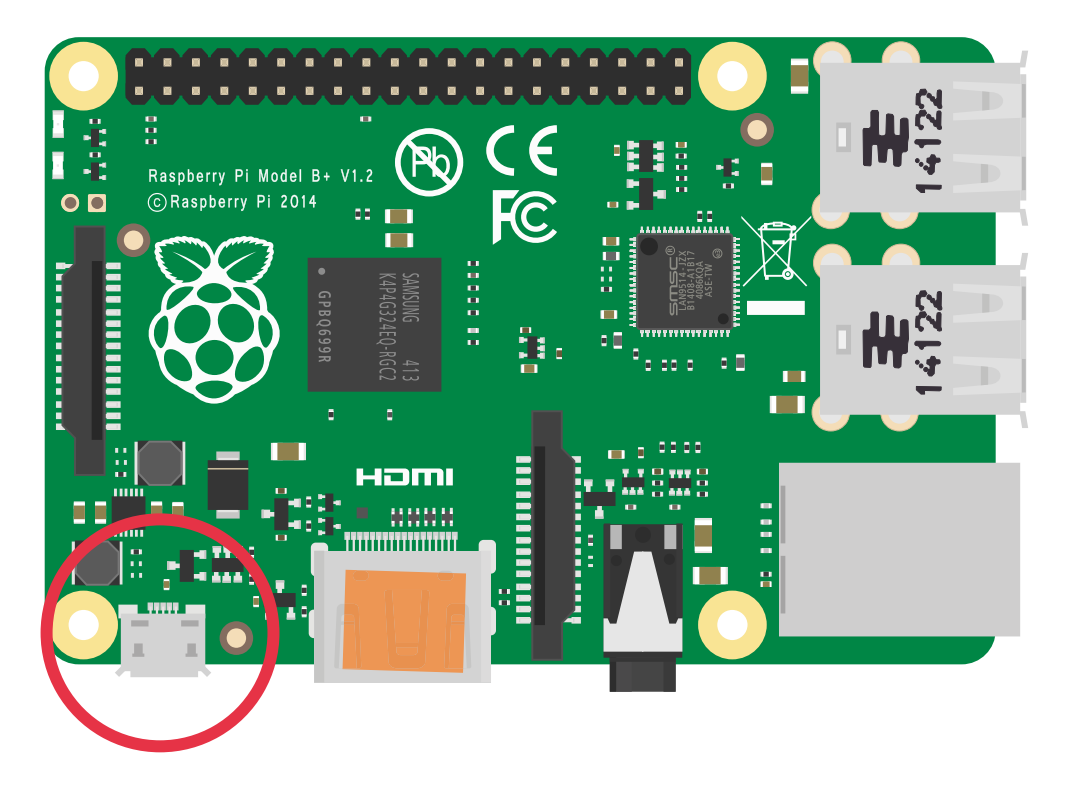

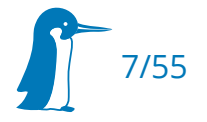

### Preparation of the uvc gadget

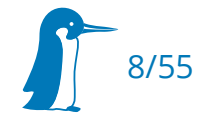

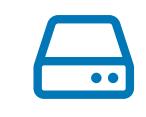

**Setup attribute files in mounted directory** 

- mount -t configfs none /sys/kernel/config/
- mkdir /sys/kernel/config/usb\_gadget/gadget/function/uvc.cam0
- echo "...." > /sys/kernel/config/usb\_gadget/gadget/function/...

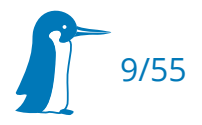

# Config-Filesystem (configfs) – binding

binding the gadget with the USB Device Controler (UDC)

● ls /sys/class/udc > /sys/kernel/config/usb\_gadget/g1/UDC

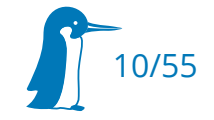

# Config-Filesystem (configfs) – scripting

- [https://git.ideasonboard.org/uvc-gadget.git/](https://git.ideasonboard.org/uvc-gadget.git)
	- scripts/uvc-gadet.sh

- overall experience
	- no visual seperation of attribute values and executing script
	- hard to maintain, error prone

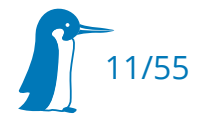

# Config-Filesystem (configfs) – libusbgx

- $\blacksquare$ libusbgx - <https://github.com/linux-usb-gadgets/libusbgx>
	- attribute structs represent key value pairs in configfs
	- export/import functions
	- many gadgets supported (mass-storage, serial, uac2, ...)
	- support for uvc was missing
		- added with https://github.com/linux-usb-gadgets/libusbgx/pull/64

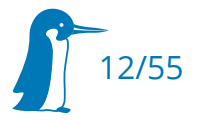

# Config-Filesystem (configfs) – gt

- gadget-tool (gt) <https://github.com/linux-usb-gadgets/gt>
	- using libusbgx
	- scheme files for complete gadget description
		- easy to maintain
	- flexible for composite (multifunction) gadgets
		- e.g. combinations of uac2 and uvc, or ethernet with serial

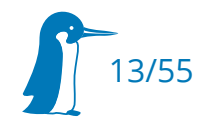

# Config-Filesystem (configfs) – uvc.scheme

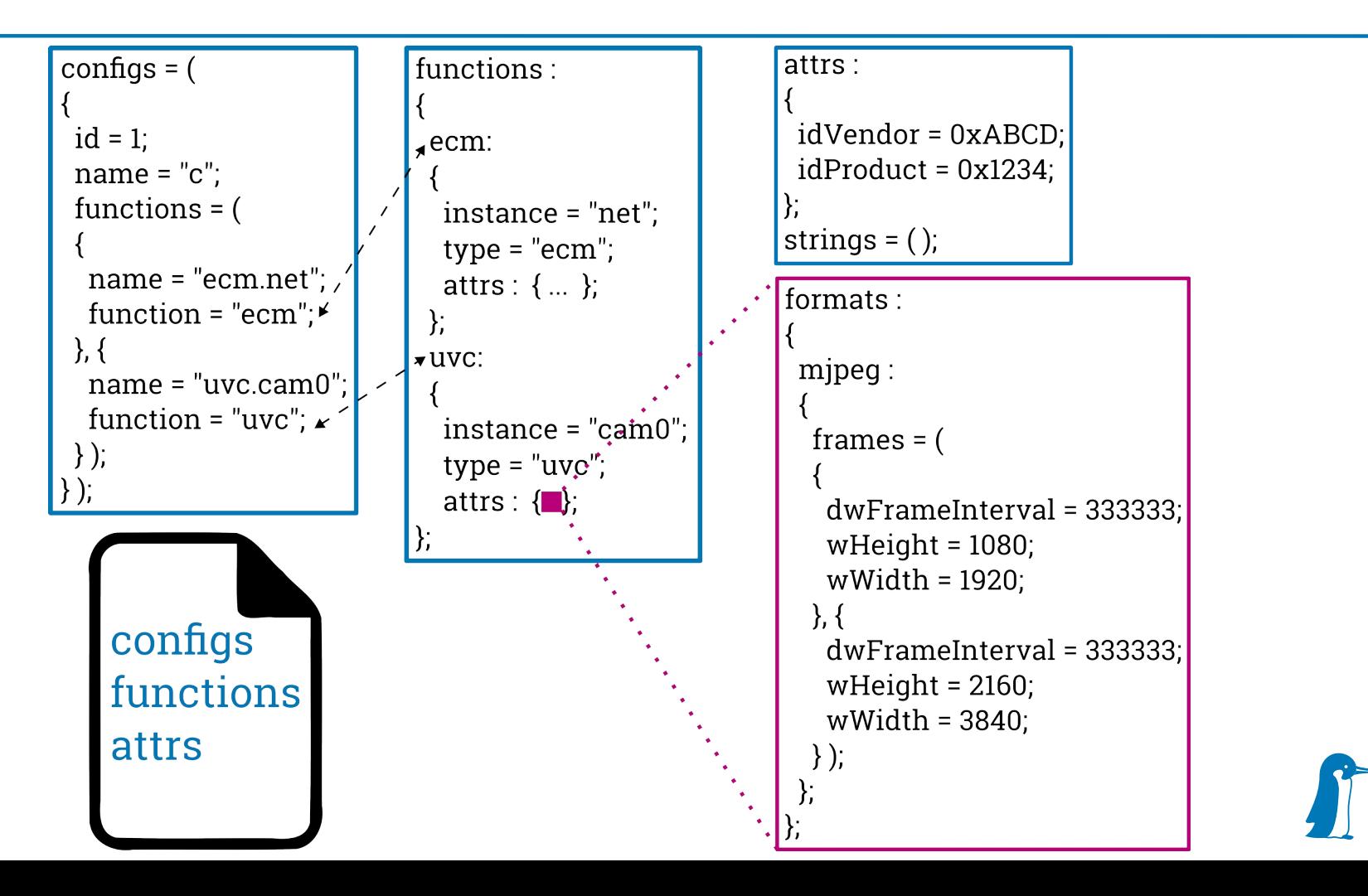

14/55

gadget-tool – setup and bind

- gt [-o] uvc.scheme [udc]
	- "-o" : do not bind after load

**gt enable uvc.scheme [udc]** 

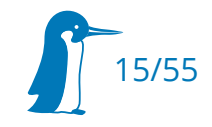

# Config-Filesystem (configfs) – uvc

if uvc gadget is included – v4l2 /dev/videoX is created

16/55

- gadget not started until
	- software opened the device file
	- software subscribed to UVC host events

### Serving the Video-Stream to the Gadget

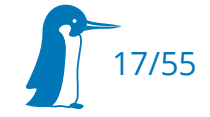

# Streaming video to the host – application

- $\blacksquare$  receive video stream from source
- **Serve video stream to gadget**
- react to uvc host events
	- start/stop/format change

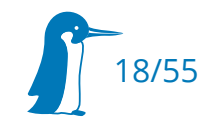

# Streaming video to the host – uvc-gadget

- uvc-gadget <https://git.ideasonboard.org/uvc-gadget.git>
	- uvc-gadget -c /dev/video2
	- many uvc host events are already handled
		- **STREAMON, STREAMOFF, GET CUR, SET CUR, ...**
	- dmabuf support for zero copy
	- possible to compile as library
	- different sources supported
		- $\cdot$   $\sqrt{4}$ |2
		- libcamera (lately)
	- gstreamer, pipewire  $\rightarrow$  unsupported

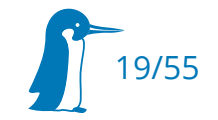

### uvc-gadget – does it match the project?

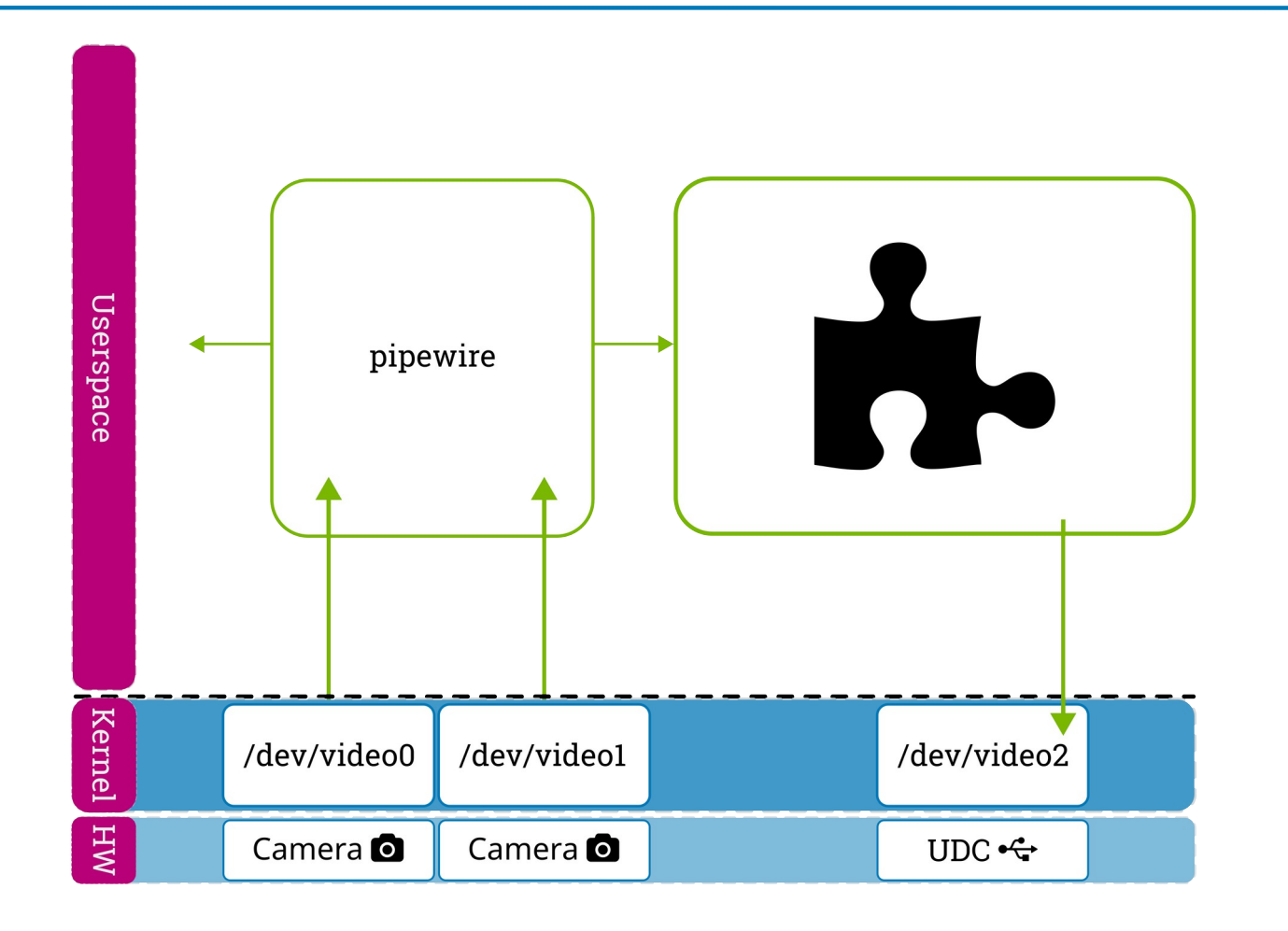

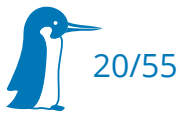

### gstreamer – would it match the project?

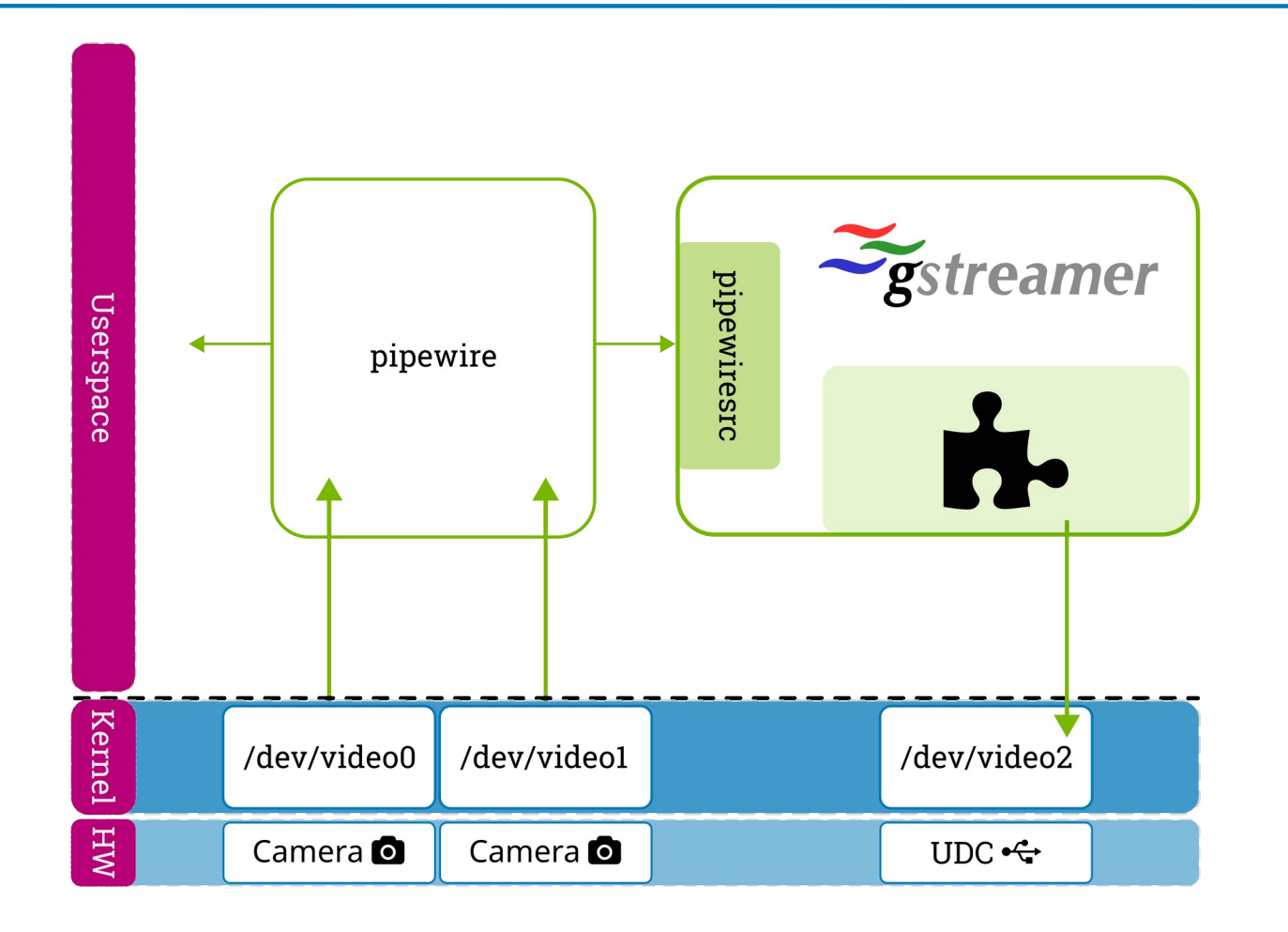

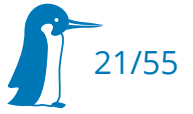

#### Gstreamer uvcsink element

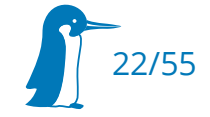

### Trivial setup – uvcsink

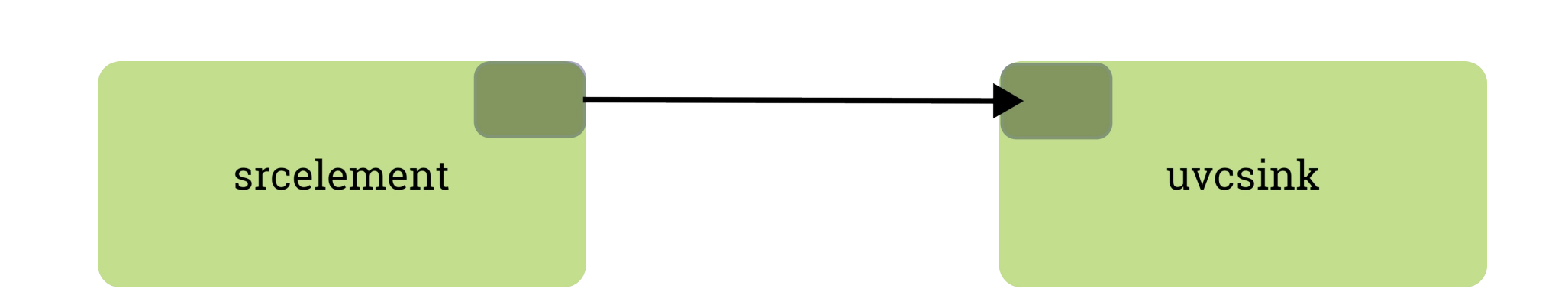

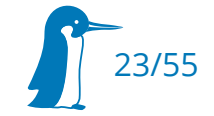

## Trivial setup – uvcsink

gst-launch videotestsrc ! uvcsink v4l2sink::device=/dev/videoX

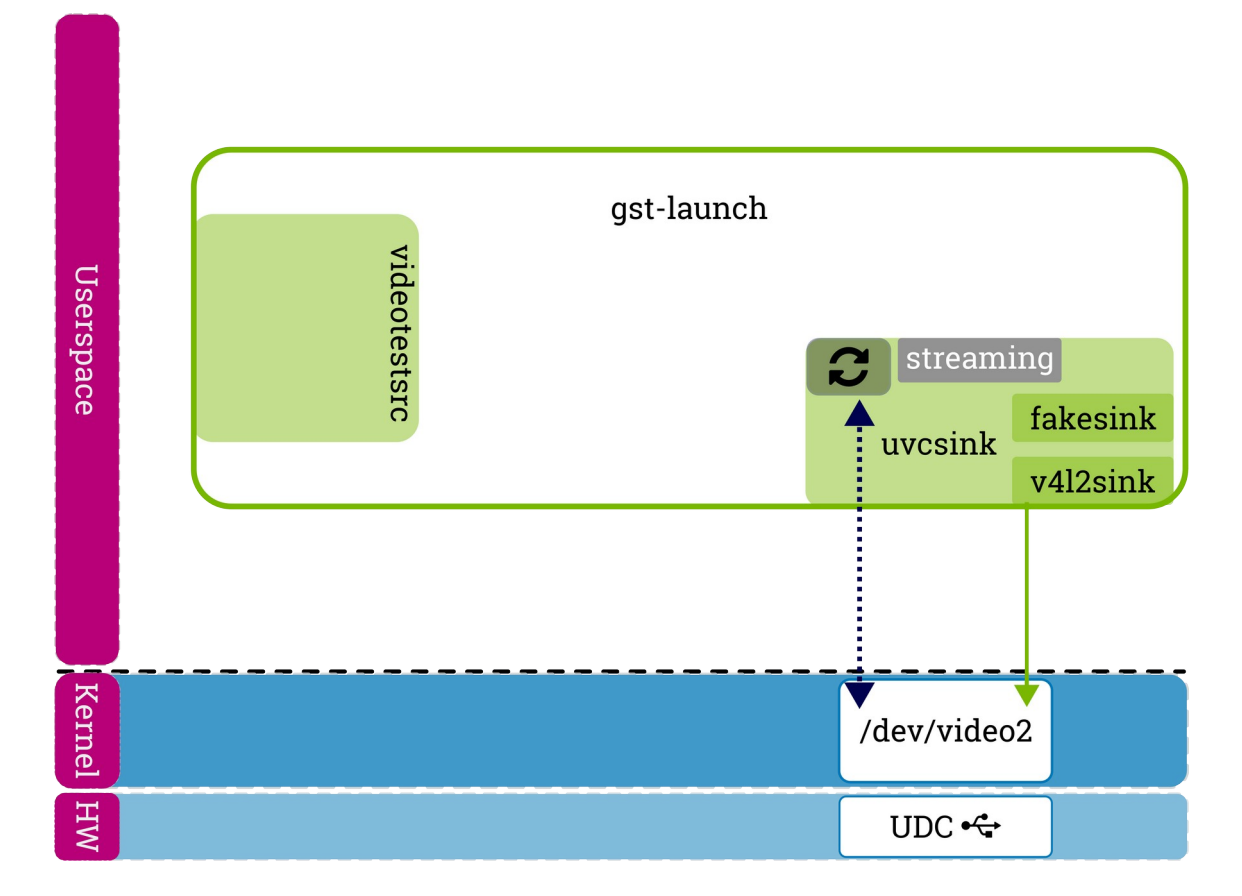

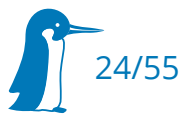

### Trivial setup – uvcsink

gst-launch v4l2src device=/dev/videoY ! uvcsink v4l2sink::device=/dev/videoX

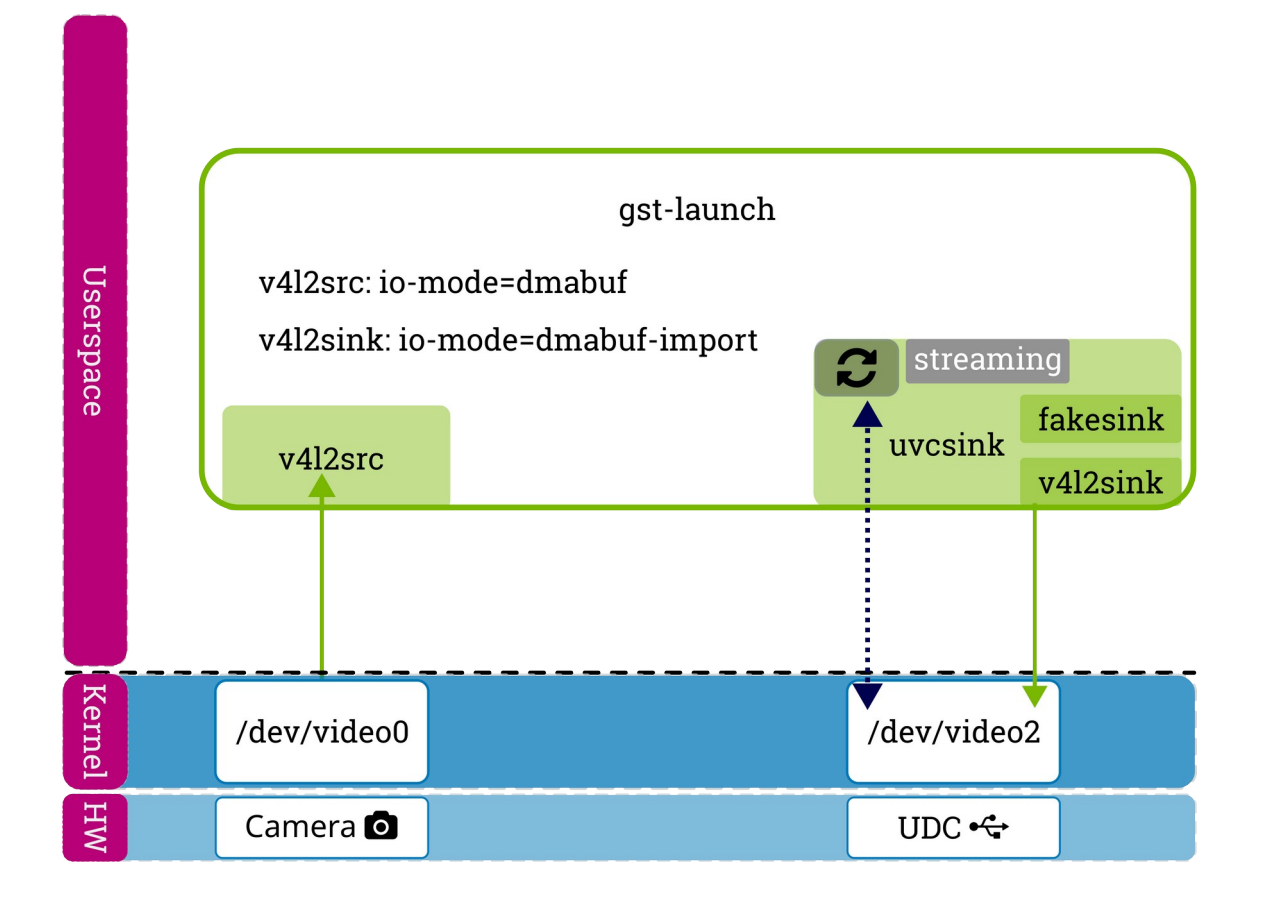

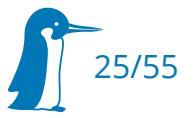

### Customer setup – uvcsink

pipewiresrc with uvcsink in customer application uvcd

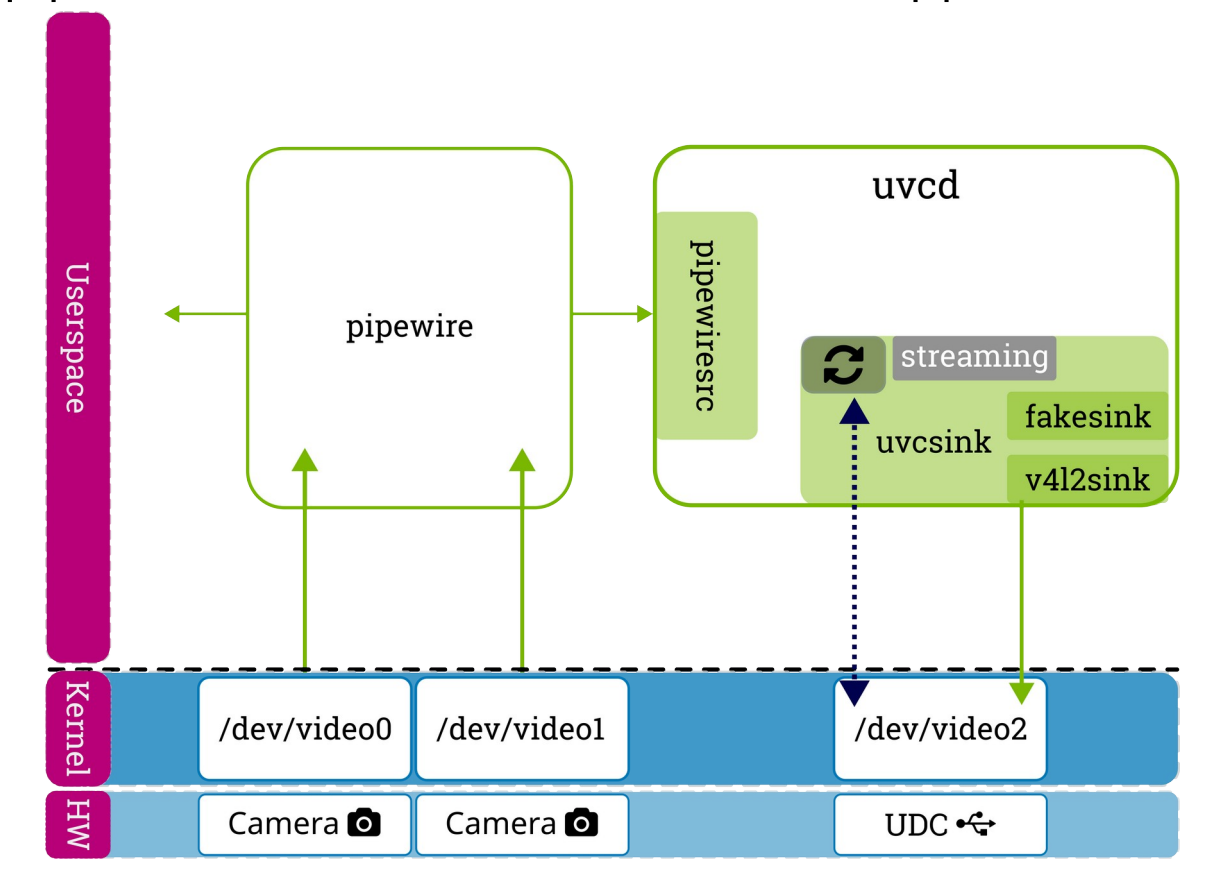

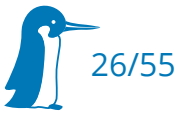

- $\cdot$  bin
- one ghost sinkpad
- uses the v4l2sink
- host events in padtask
- uses the fakesink (sync)
- notifying property (streaming)

#### uvcsink

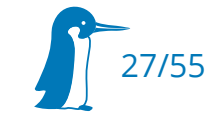

- $\bullet$  bin
- one ghost sinkpad
- uses the v4l2sink
- host events in padtask
- uses the fakesink (sync)
- notifying property (streaming)

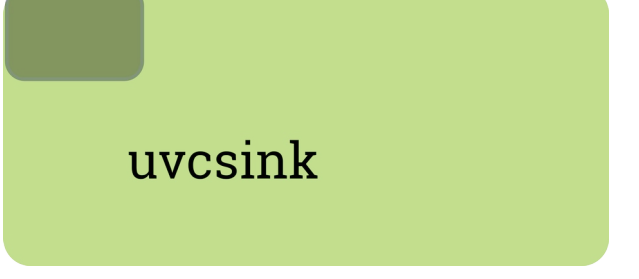

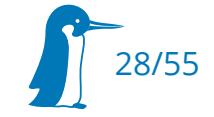

- $\bullet$  bin
- one ghost sinkpad
- uses the v4l2sink
- host events in padtask
- uses the fakesink (sync)
- notifying property (streaming)

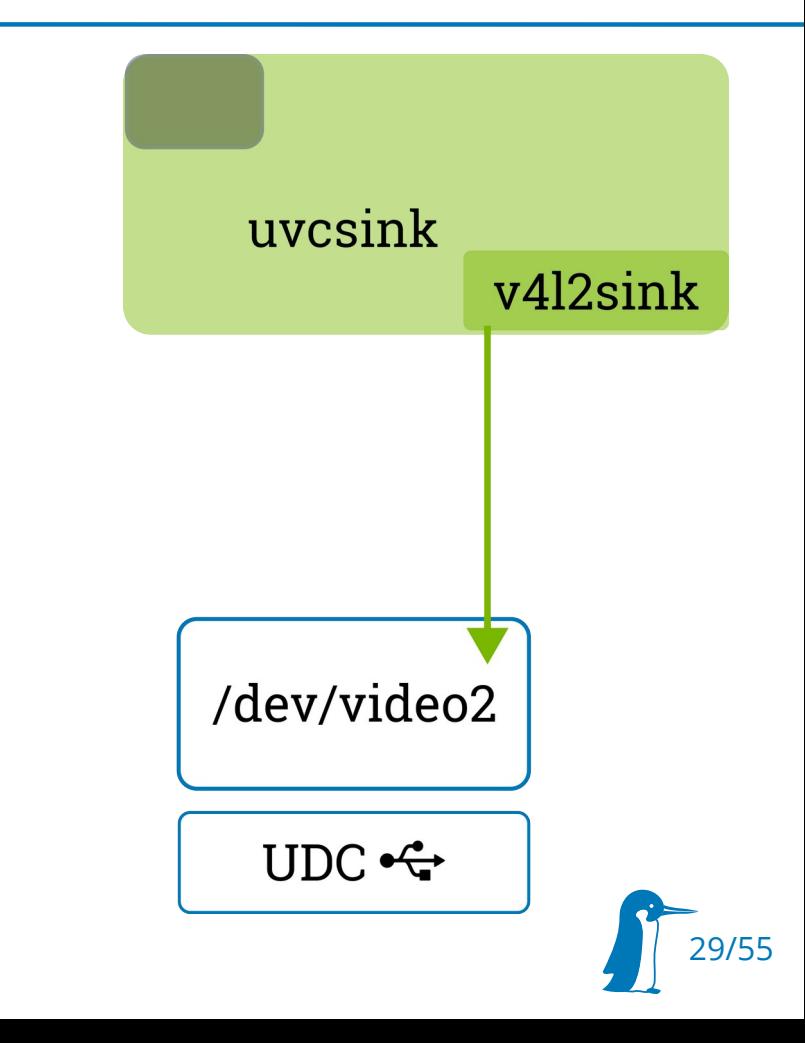

- $\bullet$  bin
- one ghost sinkpad
- uses the v4l2sink
- host events in padtask
- uses the fakesink (sync)
- notifying property (streaming)

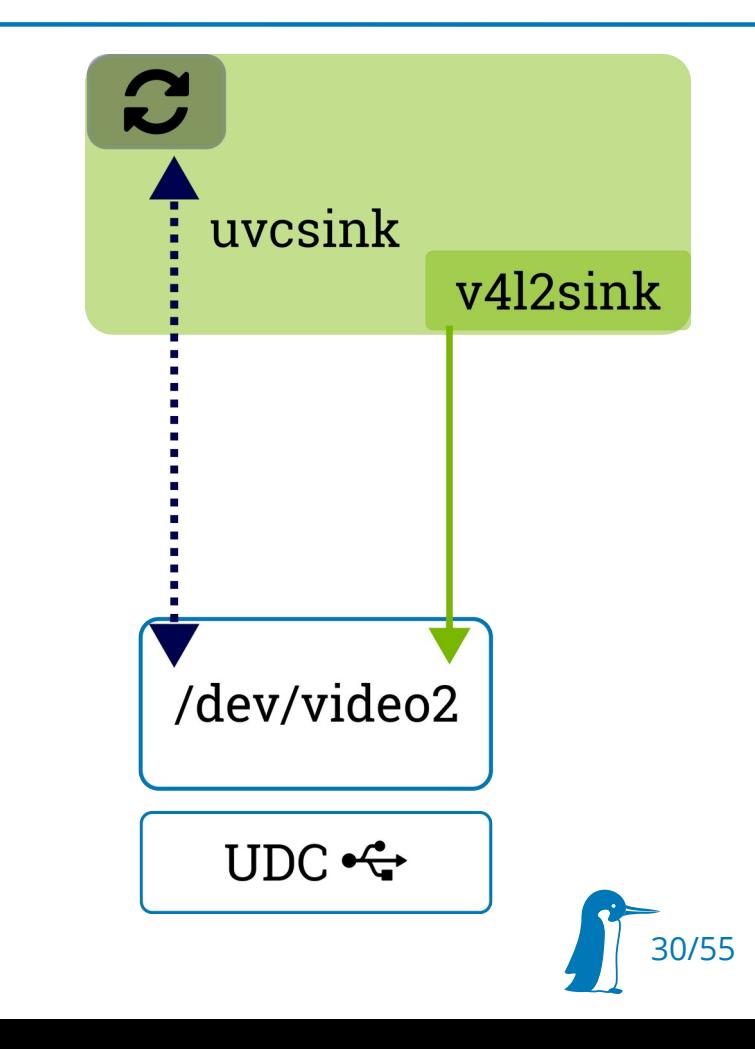

- $\bullet$  bin
- one ghost sinkpad
- uses the v4l2sink
- host events in padtask
- uses the fakesink (sync)
- notifying property (streaming)

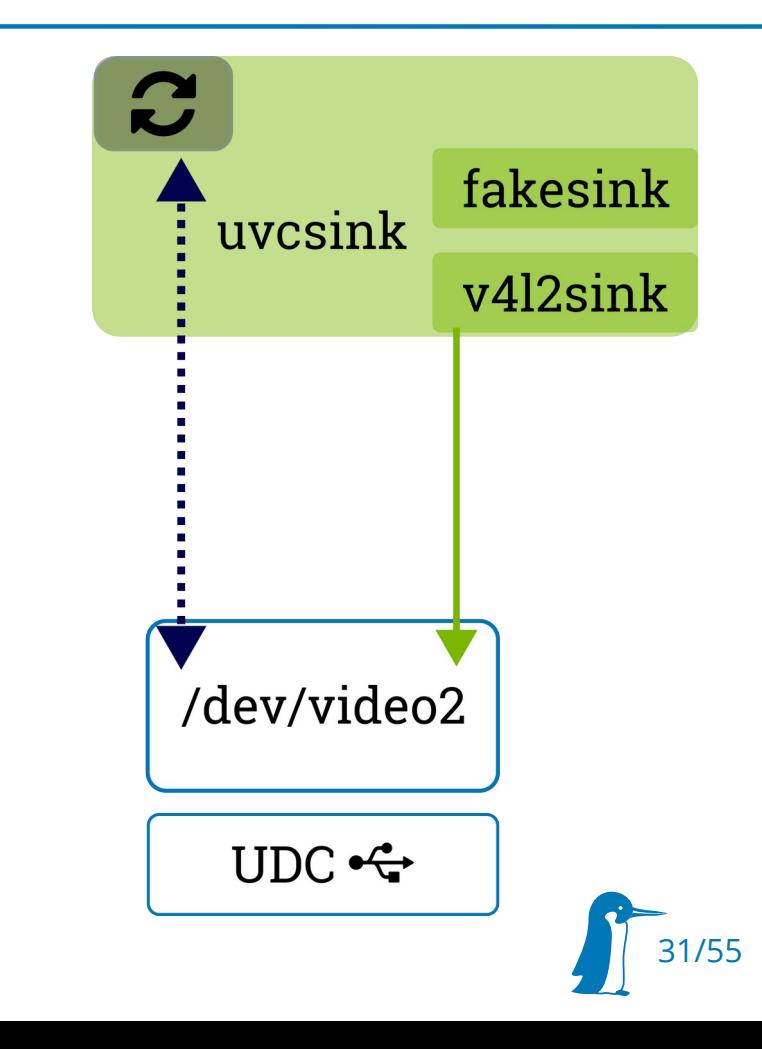

- $\bullet$  bin
- one ghost sinkpad
- uses the v4l2sink
- host events in padtask
- uses the fakesink (sync)
- notifying property (streaming)

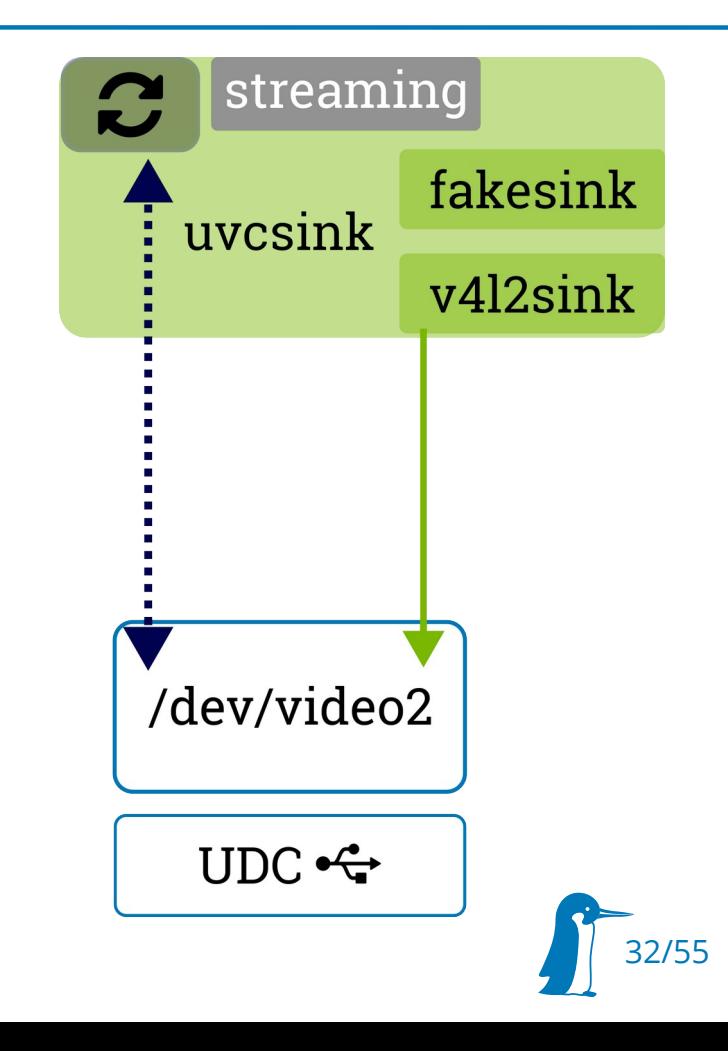

# uvcsink – caps parsing in the v4l2sink

- Problem: v412 interface from gadget was not v412 compliant
	- probed\_caps from v4l2sink was empty
- Solution: mainline missing v4l2 callbacks in the kernel
	- v4l2\_enum\_{format, framesizes, frameintervals}

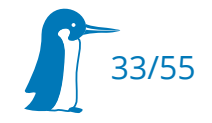

### uvcsink – statefull mode

 $\blacksquare$ implement property notification handling

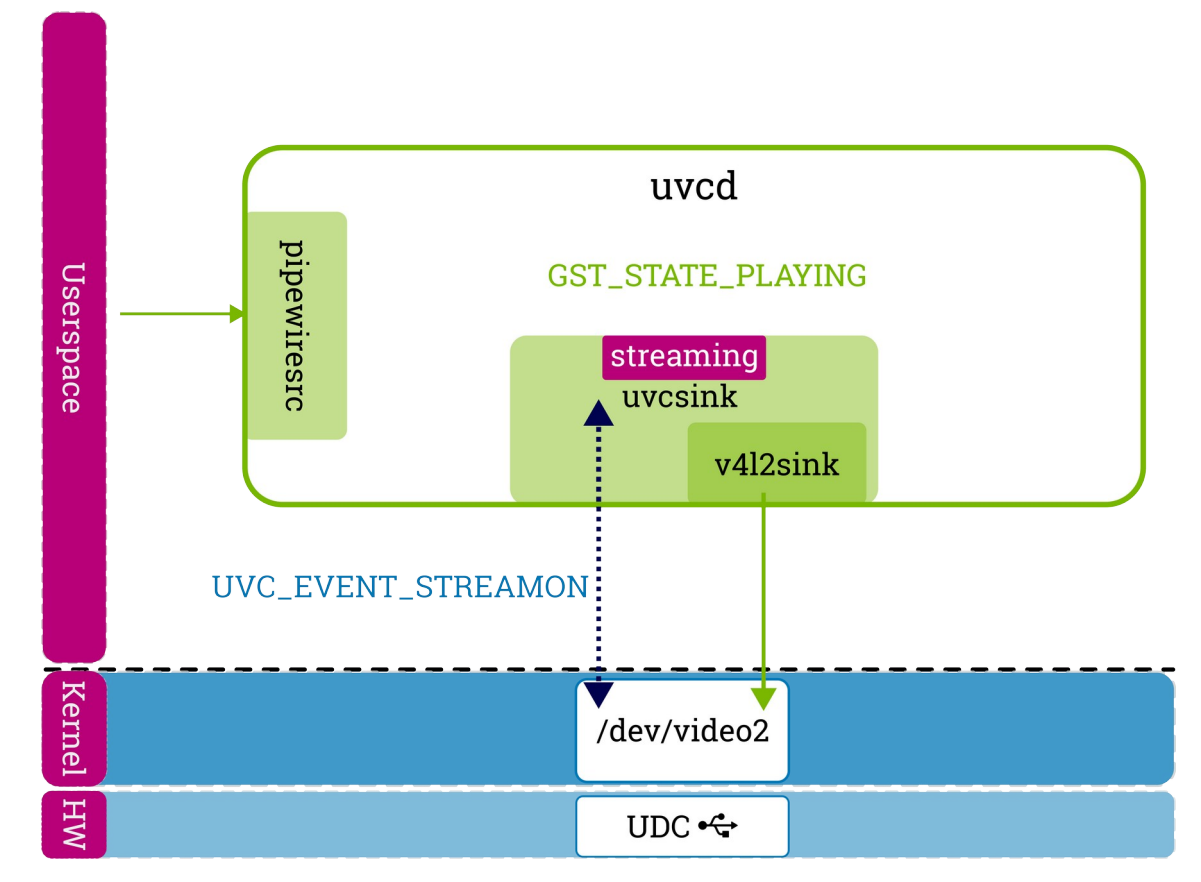

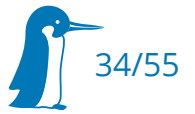

### uvcsink – statefull mode

property streaming changed? – also change the GST\_STATE

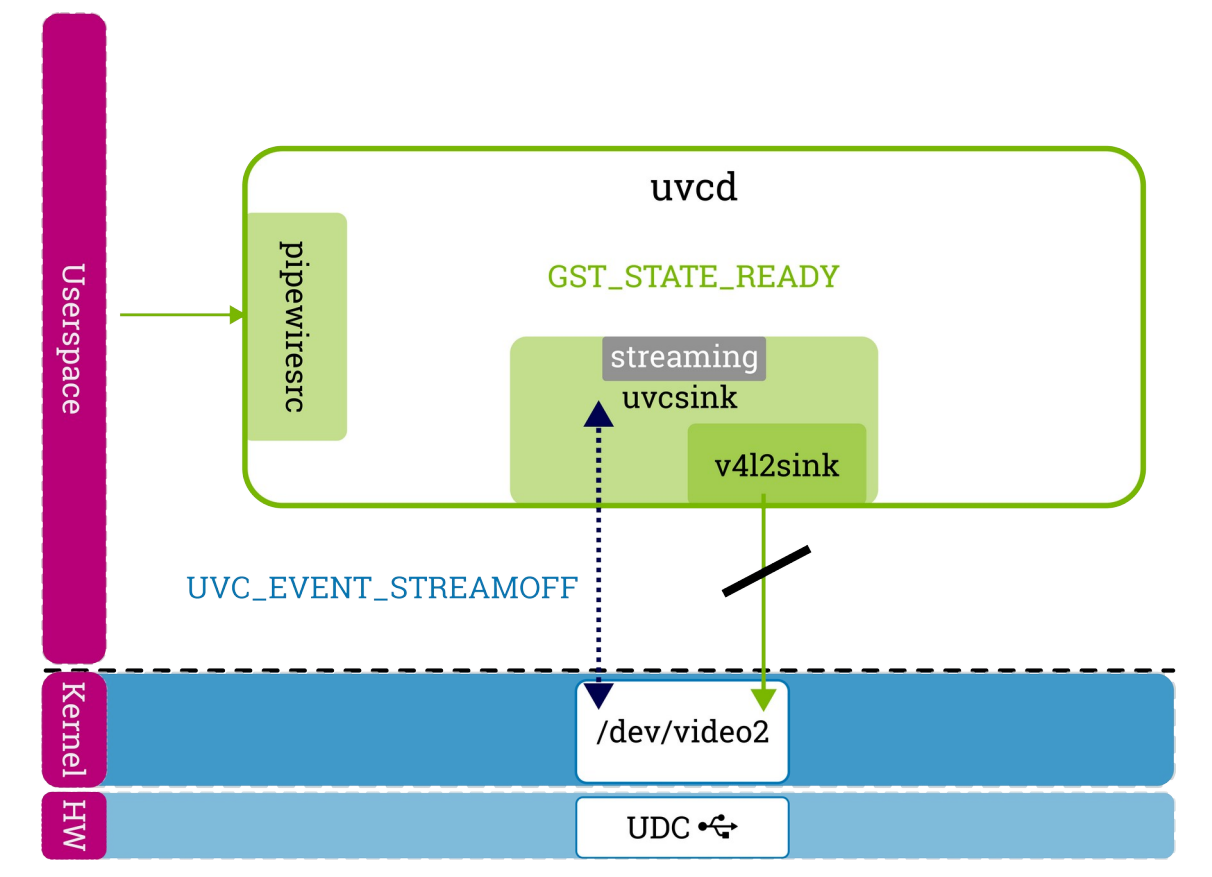

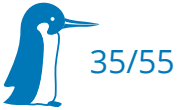

# uvcsink – live mode (e.g. gst-launch)

- pipeline is always in GST\_STATE\_PLAYING
- streaming event property is ignored

- How does the stream routing work?
	- bypass incoming frames to fakesink while host is not streaming
	- drop old incoming frames after an format change
	- switch to v4l2sink on demand

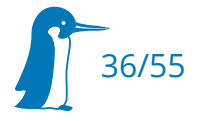

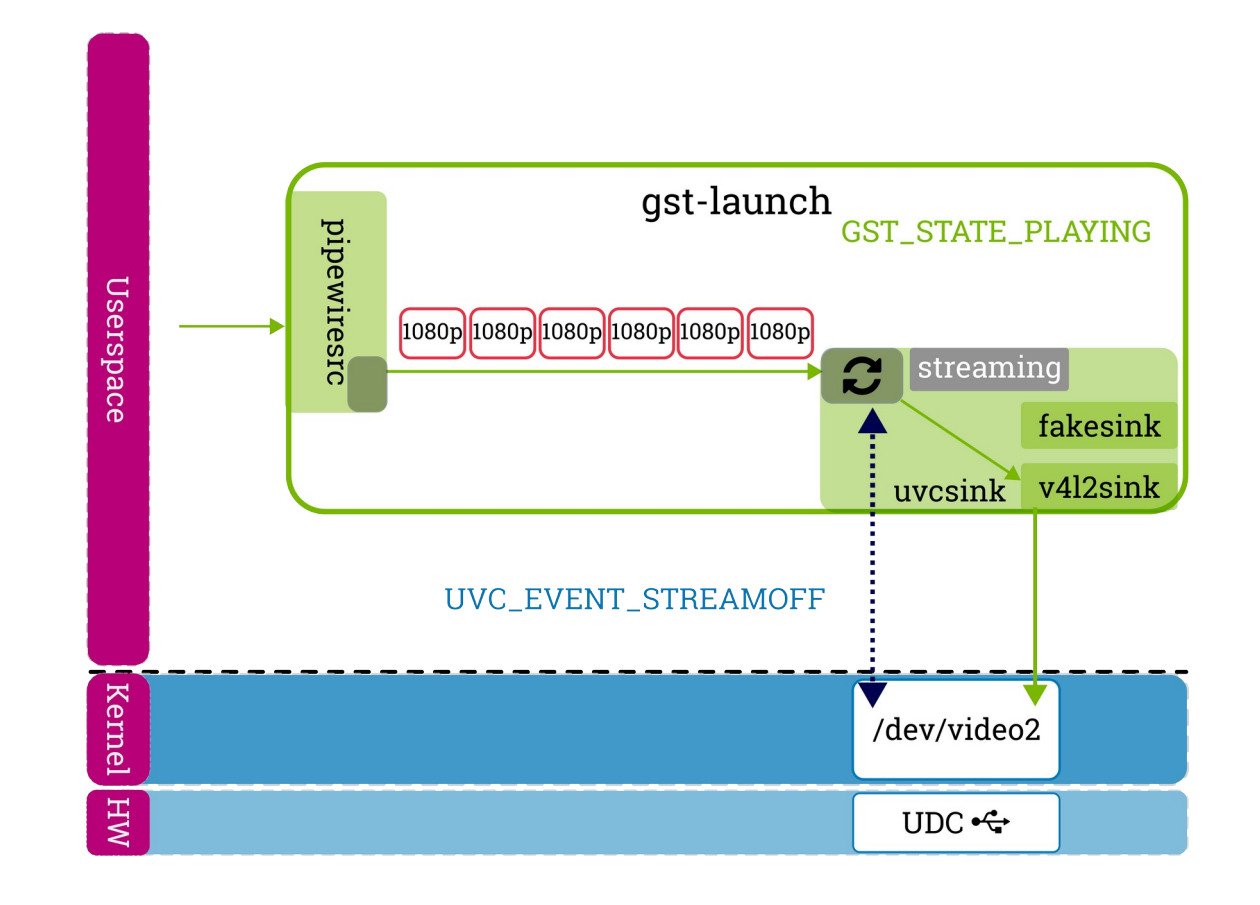

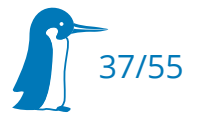

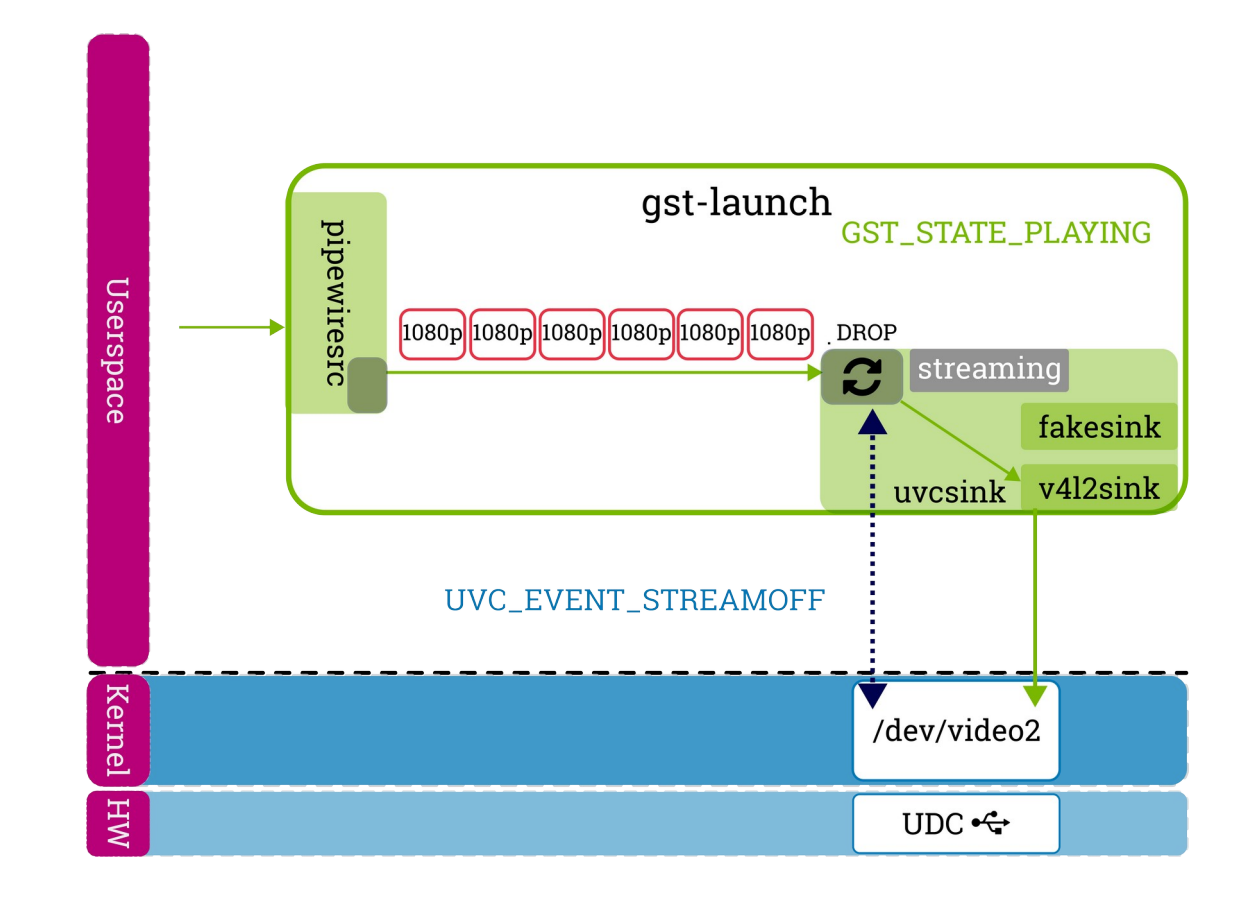

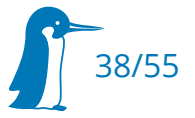

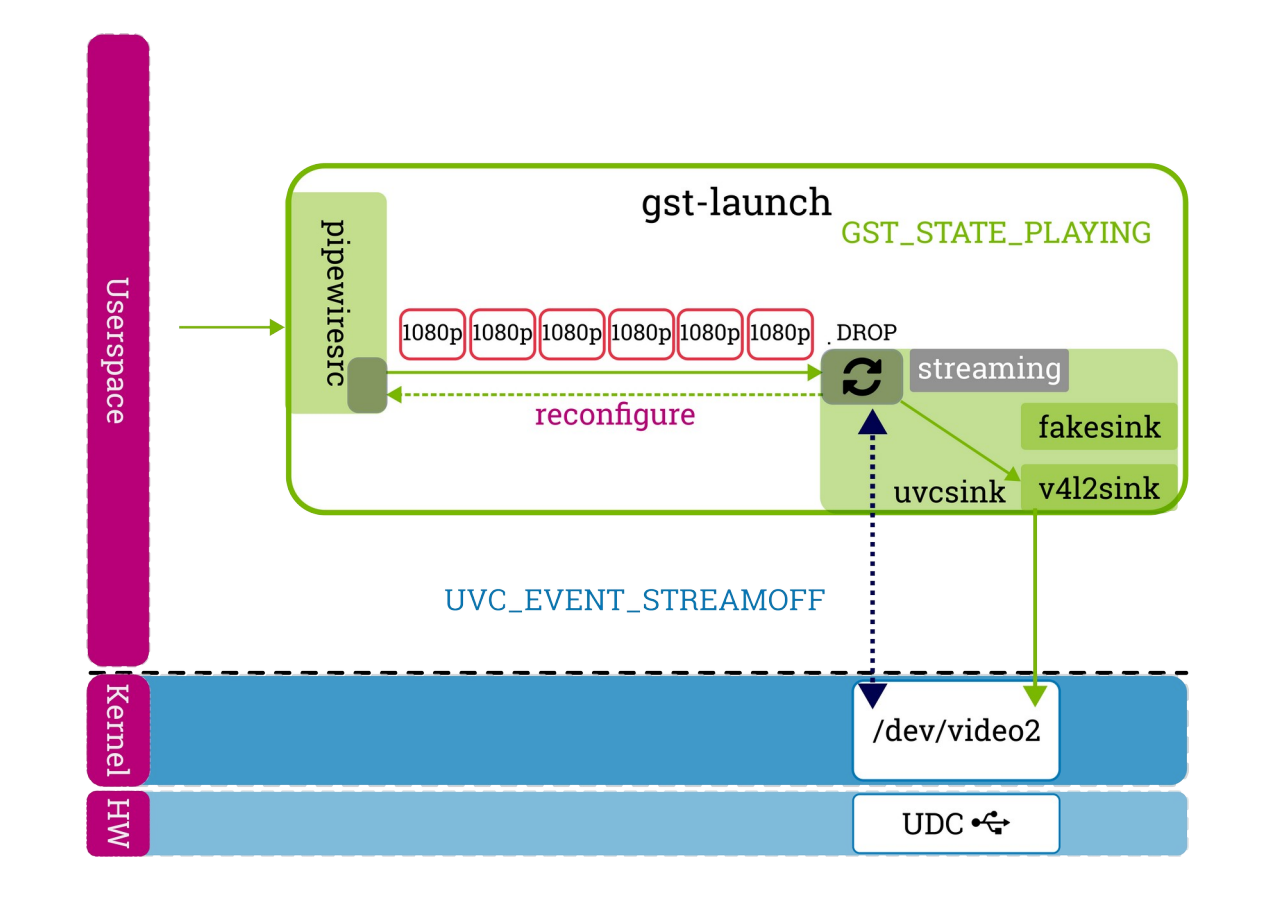

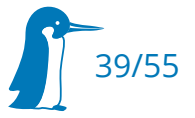

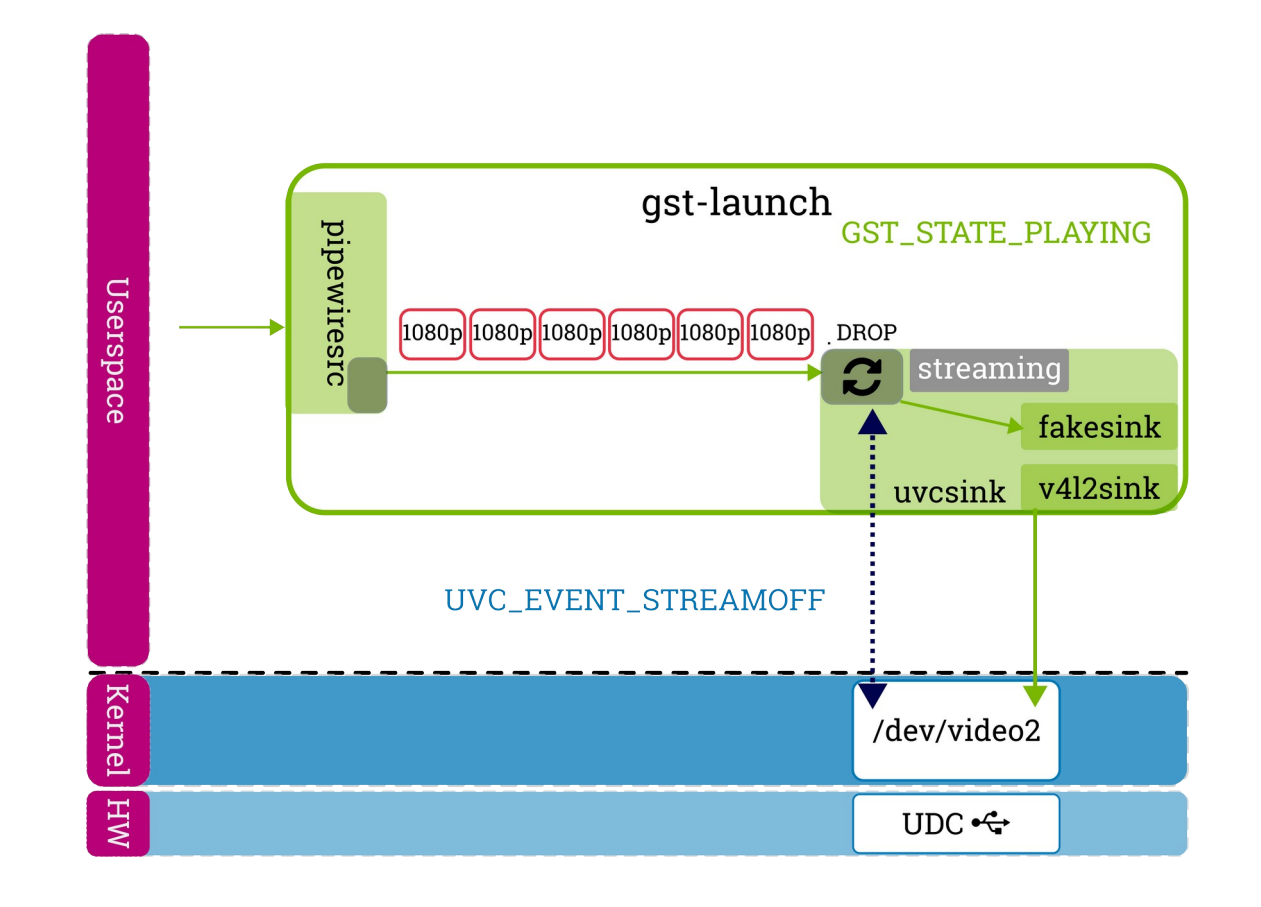

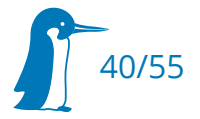

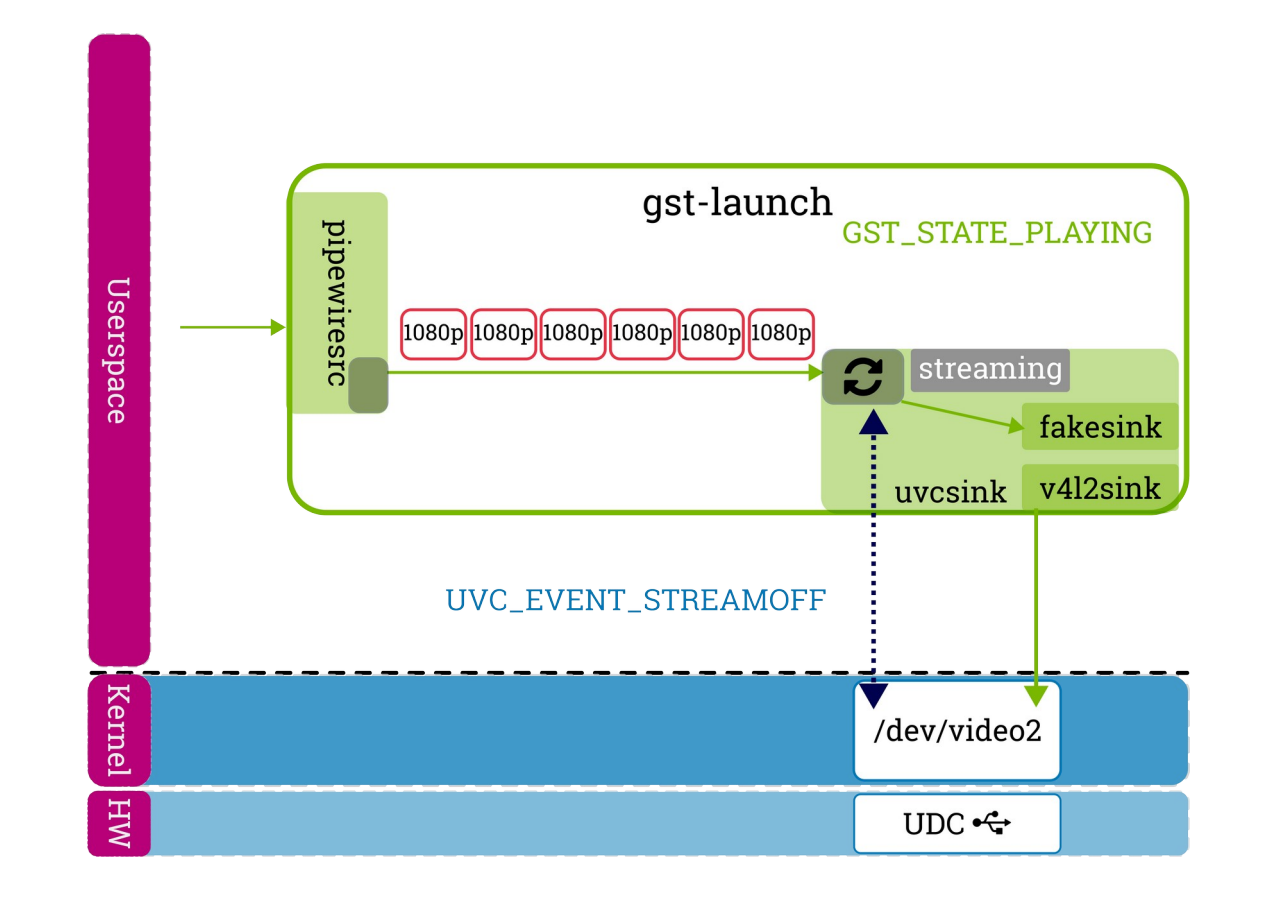

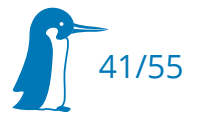

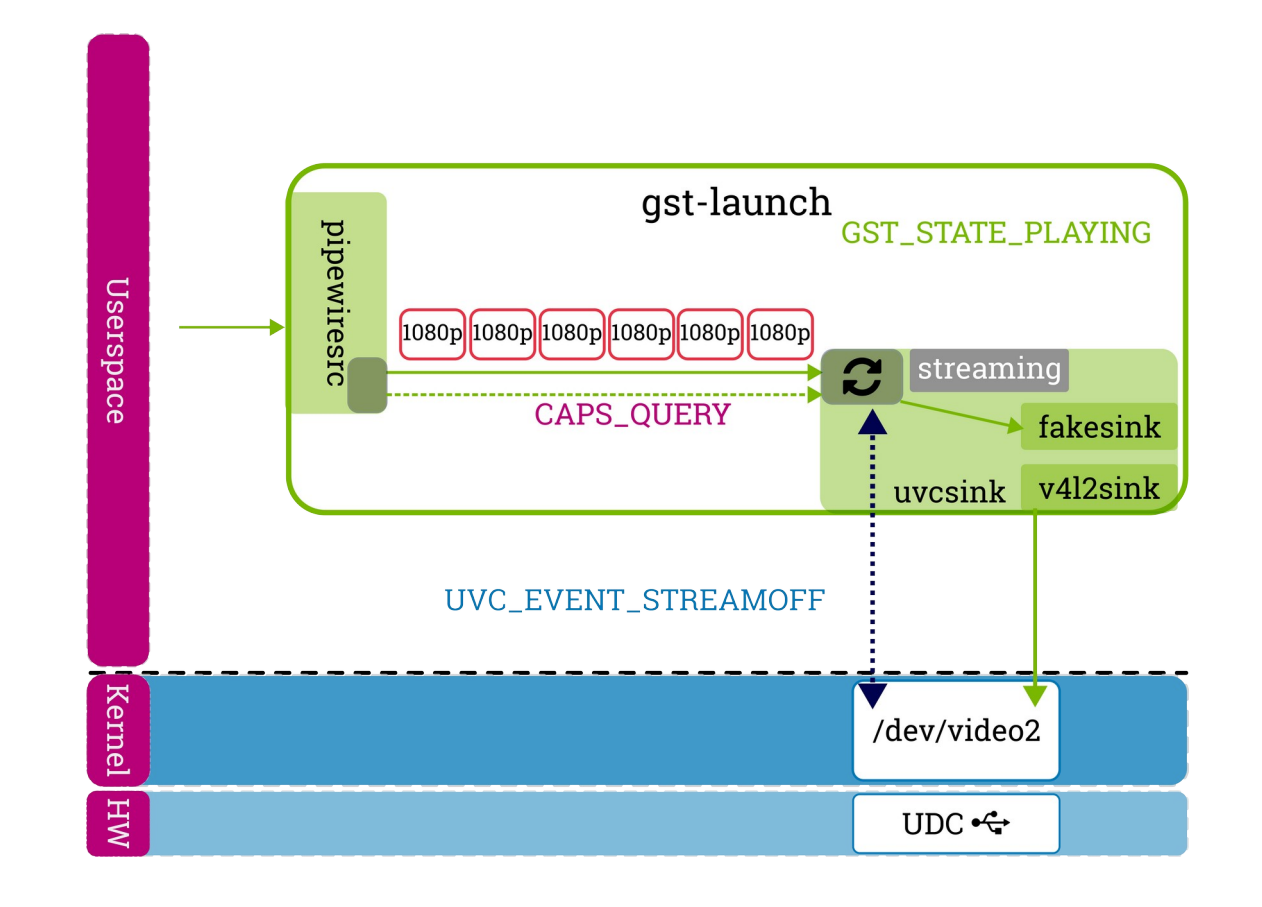

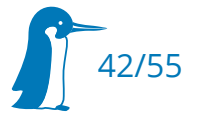

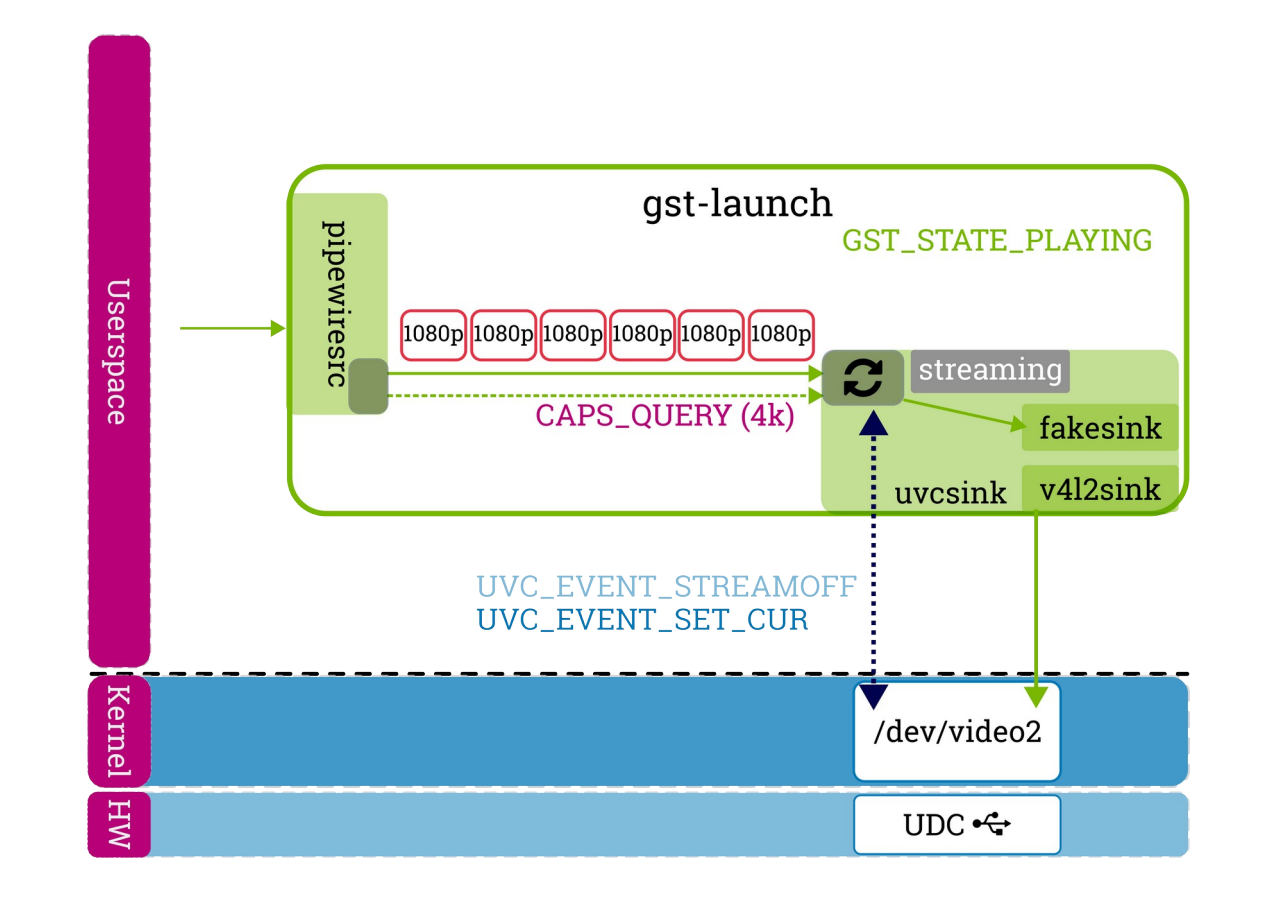

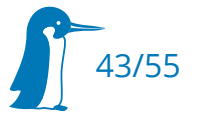

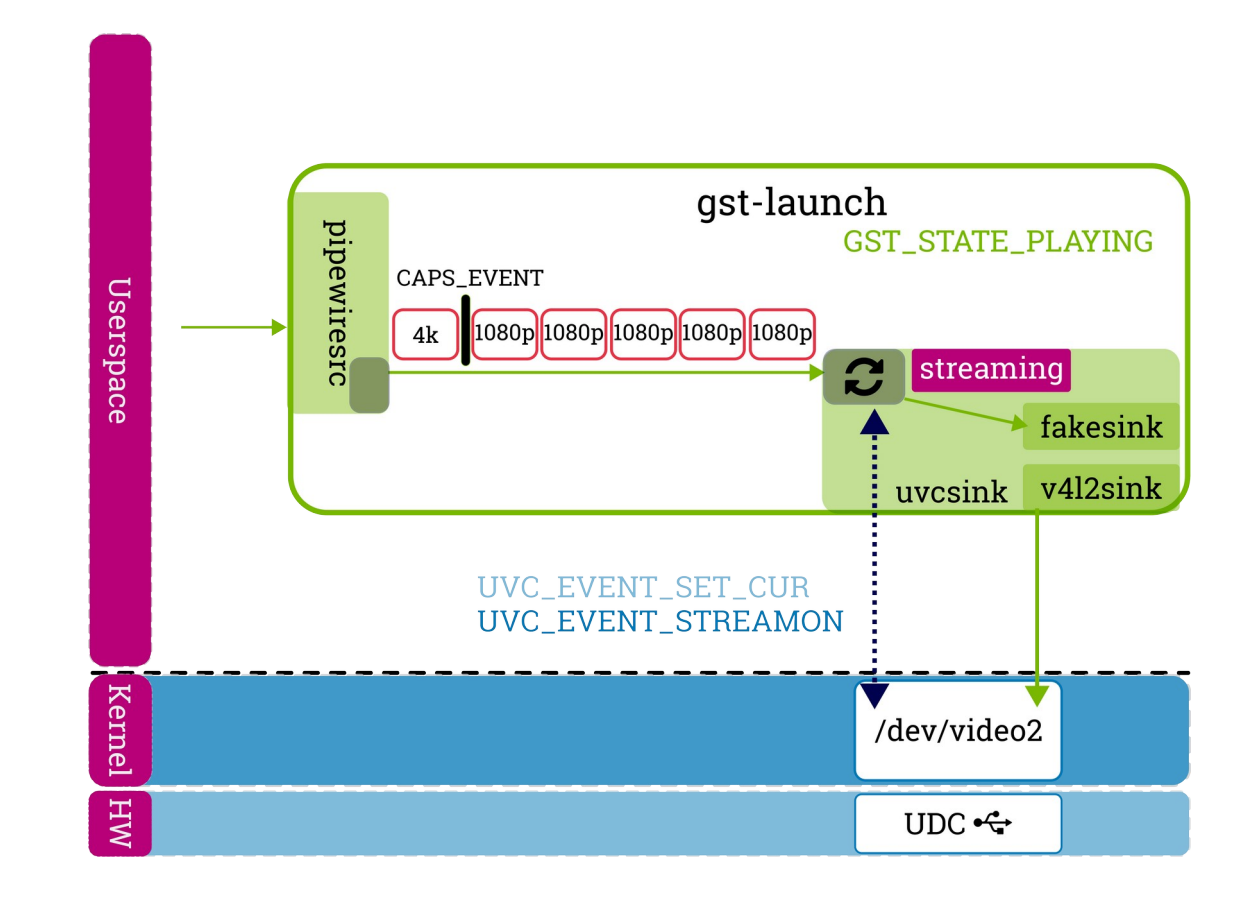

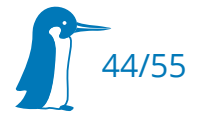

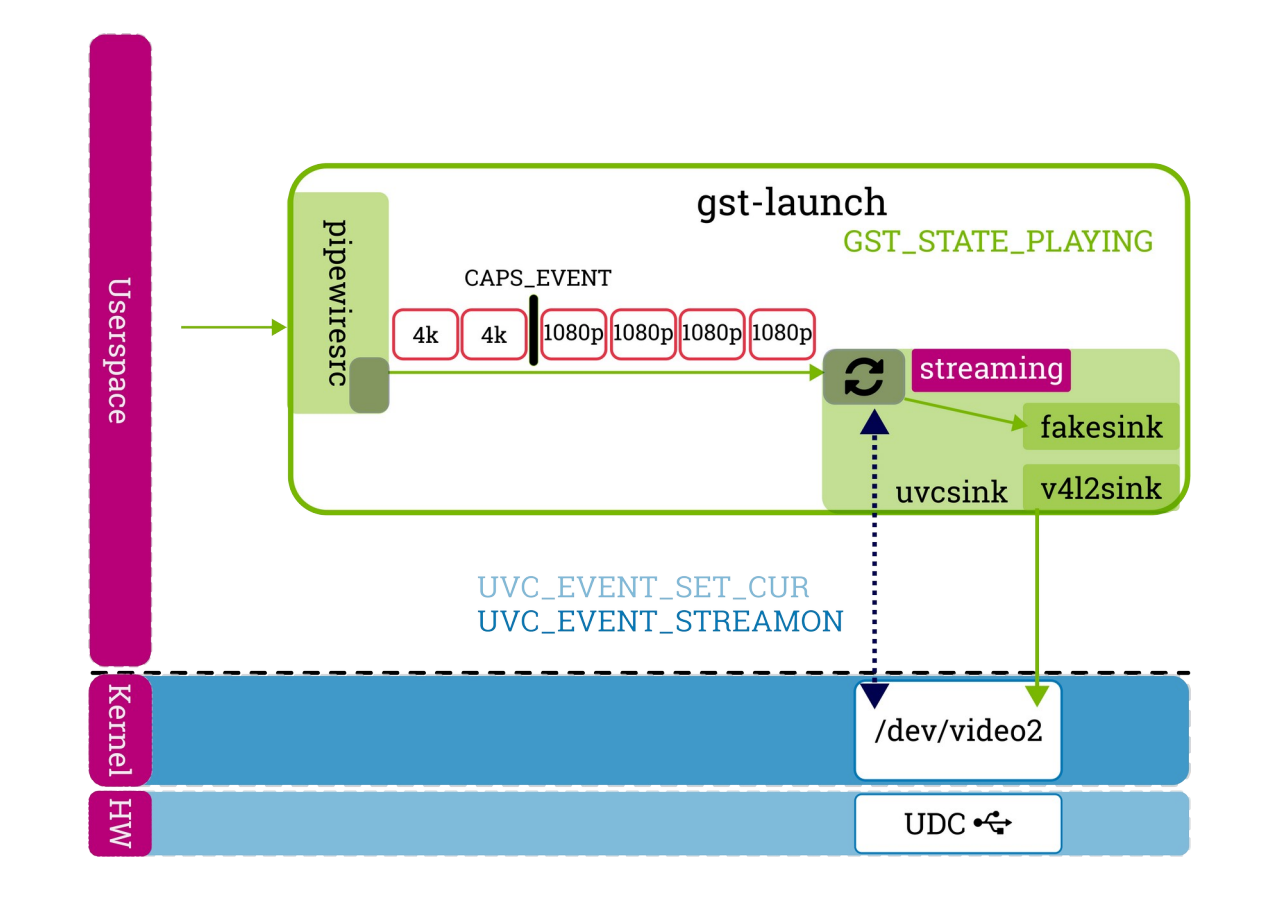

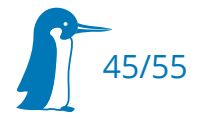

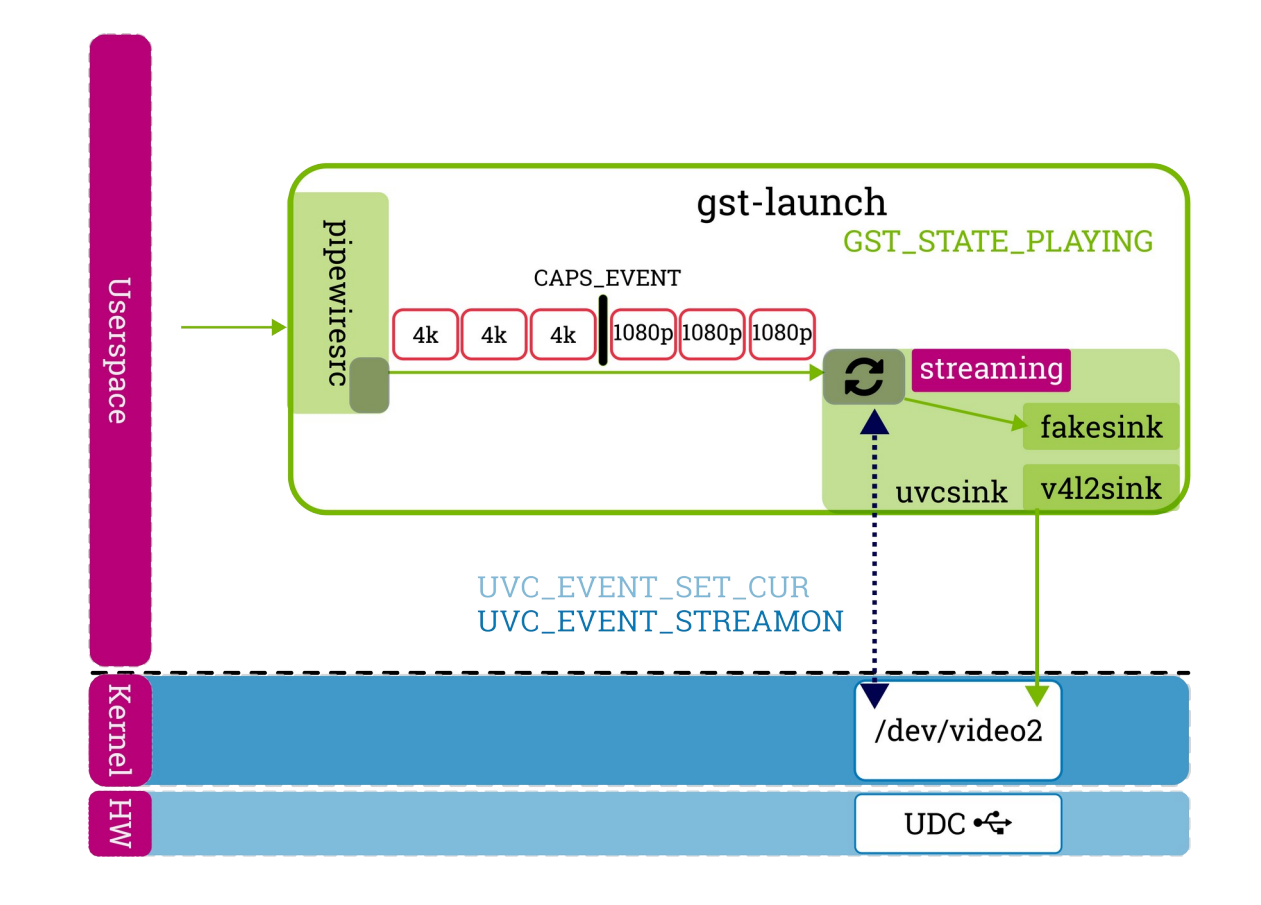

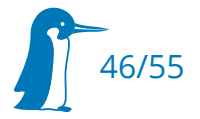

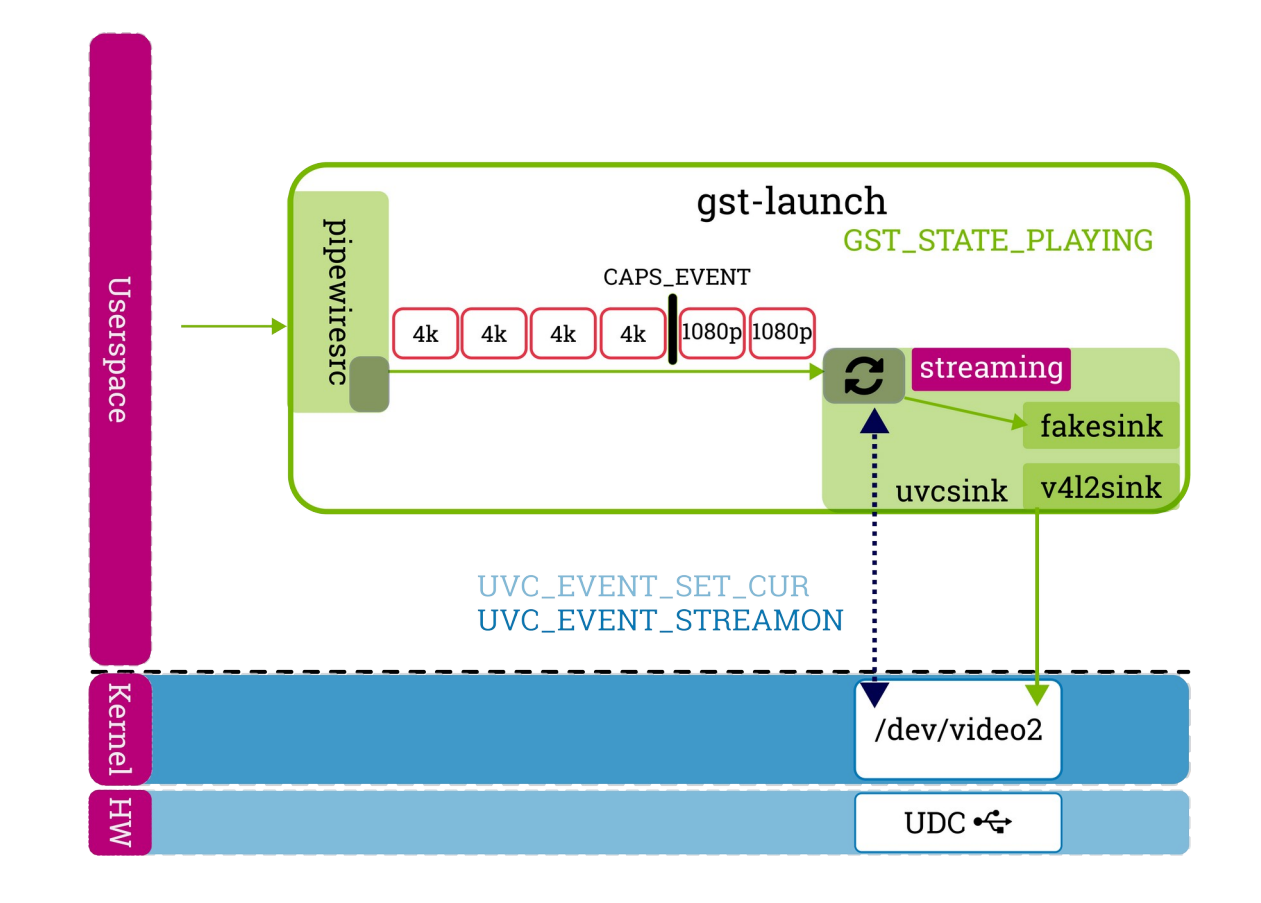

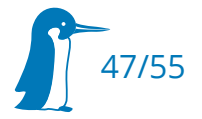

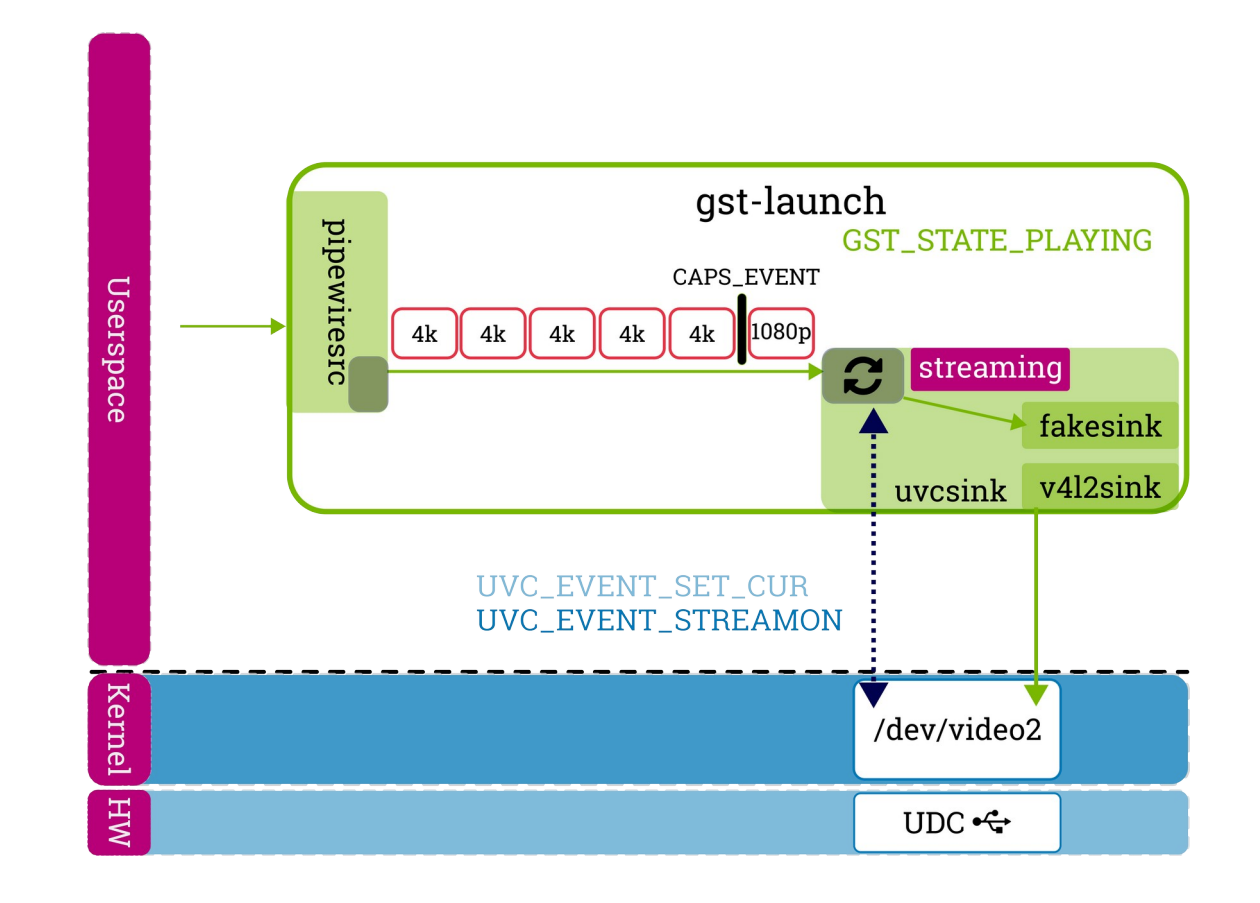

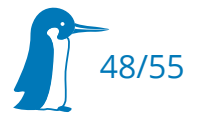

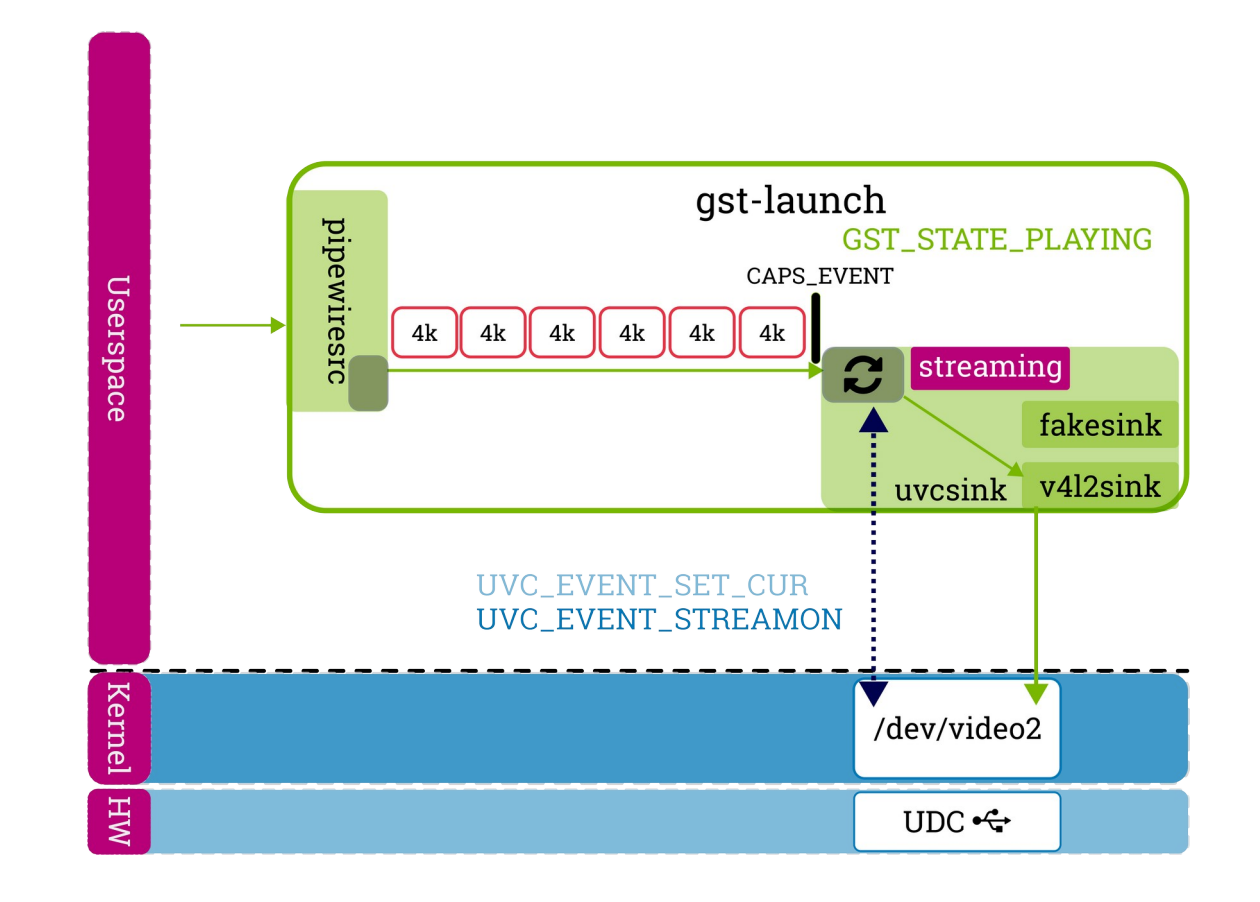

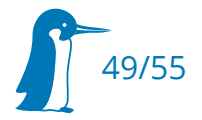

- early idle probe is registered on GST\_STATE\_READY
	- create dropping buffer probe while relinking
- event probe on format change to catch CAPS\_EVENT
	- dynamically created on CAPS\_QUERY in the sink\_query callback

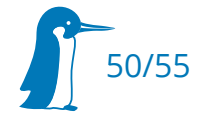

# uvcsink – event handling in padtask

- polling for host events
	- reused event parsing from uvc-gadget
- subscribe to UVC\_EVENT on GST\_STATE\_READY
	- **STREAMON, STREAMOFF, SETUP, DATA, DISCONNECT**
- UVC\_VS\_COMMIT\_CONTROL  $\rightarrow$  fixate uvcsink caps
- UVC\_EVENT\_STREAMON/STREAMOFF
	- notify event for the streaming property change
	- $\hspace{0.1mm}$  toggle variables "streamon/streamoff" for idle handling (live-mode)

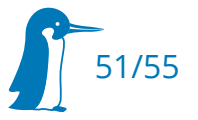

### Open Topics - Next steps

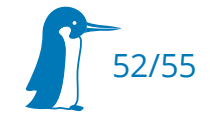

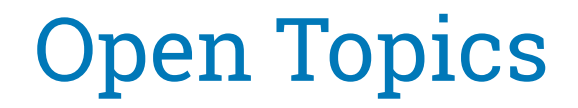

- Open MR for stability in live-mode
	- https://gitlab.freedesktop.org/gstreamer/gstreamer/-/ merge\_requests/5170

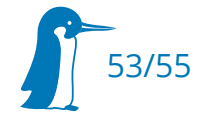

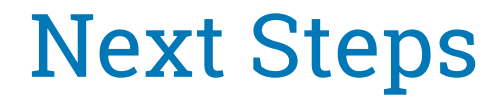

- gadget preparation
	- skip formats in schemefile
	- use libusbgx in uvcsink
	- parse the connected source caps
	- write format layout from uvcsink to configfs

 $\blacksquare$  . improve libuvcgadget api and use it

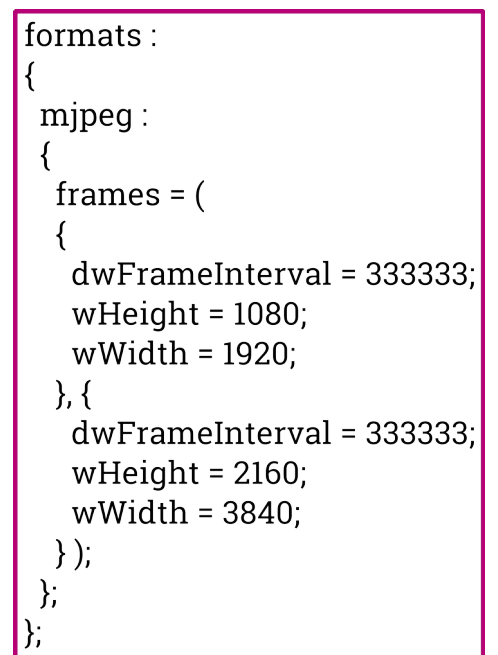

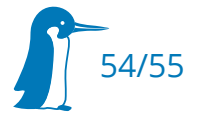

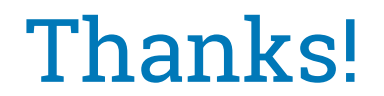

#### Thanks to Nicolas Dufresne

### Compile it, Use it, Improve it!

Any Questions?

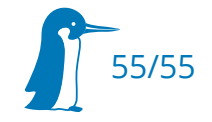